# <span id="page-0-0"></span>Defining L-functions in GP A tutorial

#### B. Allombert

IMB CNRS/Université de Bordeaux

#### 22/06/2018

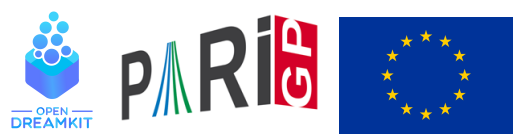

This project has received funding from the European Union's Horizon 2020 research and innovation program[me](#page-0-0) under grant agreemen[t N](#page-1-0)° [67](#page-0-0)[6](#page-1-0)[54](#page-0-0)[1](#page-13-0)<br> $\left( \begin{array}{cc} 1 \ 1 \ 2 \end{array} \right)$ 

#### <span id="page-1-0"></span>Hecke *L* functions

```
? bnf = bnfinit(a^2+23):
? bnr = bnrinit(bnf, 1);
? bnr.clgp
83 = [3, [3]]? Hecke = 1funcreate([bnr, [1]]);
? Hecke[2..5]
? z = lfun (Hecke, 0, 1)
%4 = 0.28119957432296184651205076406787829979+0.E-6? algdep(exp(z), 3)\frac{1}{2} = x^3 - x - 1
```
**KOD CONTRACT A BOAR KOD A CO** 

# <span id="page-2-0"></span>Galois group

We start with a Galois extension of the rationals, here we start with a Galois extension of the rationals, here  $\mathbb{Q}(\sqrt[3]{2},\zeta_3) = \mathbb{Q}(\sqrt[6]{-108})$ , with Galois group isomorphic to  $\mathfrak{S}_3$ .

**KORK ERKER ADAM ADA** 

- ?  $N = n$ finit(x^6+108);
- ?  $G =$  qaloisinit  $(N)$ ;

*G* is the Galois group of *N*.

# <span id="page-3-0"></span>Linear representation

```
[ T, o ] = qaloischartable(G);
? T\sim84 = [1 \ 1 \ 1]% [1 1 -1]
% [2 -1 0]
```
*T* is the character table of  $G \cong \mathfrak{S}_3$ , which is defined over Z. The first character is related to the trivial representation, the second to the signature, and the third to a faithful irreducible representation of dimension 2.

The ordering of the conjugacy classes is given by galoisconjclasses(G).

```
? galoisconjclasses(G)
%4 = [[Vecsmall([1,2,3,4,5,6])],[Vecsmall([3,1,2,6,4,5]),Vecsmall([2,3,1,5,6,4])],[Vecsmall([6,5,4,3,2,1]),Vecsmall([5,4,6,2,1,3]),Vecsmall([4,6,5,1,3,2])]]
```
## <span id="page-4-0"></span>Artin *L*-function

We compute the Artin function associated to the 3<sup>rd</sup> character.

```
? L = lfunartin(N, G, T[, 3], o);
? lfuncheckfeq(L)
%6 = -127? L[2..5]
87 = [0, [0, 1], 1, 108]? z = 1 fun (L, 0, 1)%8 = 1.3473773483293841009181878914456530463
? algdep(exp(z), 3)\%9 = x^3 - 3*x^2 - 3*x - 1
```
which suggests that this function is equal to a Hecke L-function.

```
? bnr = bnrinit(bnfinit(a^2+a+1), 6);
? lfunan([bnr, [1]], 100) = = lfunan(L, 100)
2811 = 1KORK ERKER ADAM ADA
```
#### <span id="page-5-0"></span>A more interesting example

Let *E* be the curve  $E : y^2 = x^3 - x^2 - 4x + 4$ , we build the field Q(*E*[3]) generated by the coordinates of the points of 3-torsions.

? E=ellinit([0,-1,0,-4,4]); ? P=elldivpol(E,3) %13 = 3\*x^4-4\*x^3-24\*x^2+48\*x-32 ? Q=polresultant(P,y^2-elldivpol(E,2)) %14 = 27\*y^8+2240\*y^6-41472\*y^4-5308416 ? R=nfsplitting(Q) %15 = y^48-48\*y^46+1092\*y^44-15028\*y^42+138900\*y^40-907560\*y^38+4325952\*y^36-14602512\*y^34+23550720\*y^32+115798144\*y^30-1283145744\*y^28+6693148896\*y^26-23404115616\*y^24+57422866176\*y^22-96236523456\*y^20+98771546432\*y^18-40138376064\*y^16-15152541312\*y^14-25996546304\*y^12+106092903168\*y^10-83327429376\*y^8+4237111296\*y^6+7119892224\*y^4+7346640384\*y^2+1224440064

This defines a Galois extension of  $\mathbb Q$  with Galois group  $GL_2(\mathbb F_3)$ .

#### <span id="page-6-0"></span>Non monomial representation

? N=nfinit(R); G=galoisinit(N); ? [T,o]=galoischartable(G); T~ %17 = [1,1,1,1,1,1,1,1; % 1,-1,1,1,-1,1,-1,1; % 2,0,-1,-1,0,2,0,2; % 2,0,1,-1,-y^3-y,0,y^3+y,-2; % 2,0,1,-1,y^3+y,0,-y^3-y,-2; % 3,-1,0,0,1,-1,1,3; % 3,1,0,0,-1,-1,-1,3; % 4,0,-1,1,0,0,0,-4] ? o %18 = 8

*o* = 8 means t[h](#page-7-0)a[t](#page-7-0) the variable *y* denotes a [8-](#page-5-0)th [r](#page-5-0)[oo](#page-6-0)t [of](#page-0-0) [u](#page-13-0)[nit](#page-0-0)[y.](#page-13-0)

 $299$ 

Þ

#### <span id="page-7-0"></span>Non monomial representation

```
? minpoly(Mod(y^3+y, polcyclo(o,y)))
\frac{1}{2}19 = x^22 + 2
```
So the coefficients are in  $\mathbb{Q}(\sqrt{2})$ −2). We use the fourth irreducible representation.

**KORKARA KERKER DAGA** 

```
? L = lfunartin(N, G, T[, 4], o);
? L[2..5]
821 = [0, [0,1], 1, 1944]? lfuncheckfeq(L)
22 = -127
```
## **Determinant**

? dT = galoischardet(G,T[,3],o) %23 = [1,-1,1,1,-1,1,-1,1]~ ? dL = lfunartin(N,G,dT,o); dL[2..5] %24 = [0,[1],1,3];

So *L* is associate to a modular form of weight 1, level 1944 and Nebentypus  $\left(\frac{-3}{2}\right)$ .

? mf=mfinit([1944,1,-3],0); ? M=mfeigenbasis(mf); ? C=mfcoefs(M[1],100); ? subst(lift(C,y,sqrt(-2))[^1]==lfunan(L,100) %28 = 1

K ロ ▶ K @ ▶ K 할 ▶ K 할 ▶ 이 할 → 9 Q Q\*

# Link to E

#### We reduce the coefficients of *L* modulo 1 + √ −2 of norm 3.

? S = 
$$
\text{lfunan}(L, 1000)
$$
; SE =  $\text{lfunan}(E, 1000)$ ;

- ? Smod3 =  $round(real(S)) + round(inaq(S)/sqrt(2));$
- ?  $[ (Smod3[i]-SE[i])$   $83|i<-[1..#Smod3]$ ,  $gcd(i,33) == 1]$

**KORK ERKER ADAM ADA** 

%31 = [0,0,0,0,0,0,0,0,0,0,0,0,0,0,0,0,...

The coefficients of *L* are congruent to the coefficients of the *L*-function associated to *E* modulo  $1 + \sqrt{-2}$ .

## lfuntwist

lfuntwist allows to twist an *L* function by a Dirichlet character. The conductors need to be coprime.

**KORKARA KERKER DAGA** 

```
? E = ellinit([0,-1,1,-10,-20]);
? G = znstar(5, 1):
? L=lfuntwist(E,[G, [1]]);
? lfunan(E,10)
835 = [1, -2, -1, 2, 1, 2, -2, 0, -2, -2]? lfunan([G, [1]],10)
836 = [1, I, -I, -1, 0, 1, I, -I, -1, 0]? lfunan(L,10)
837 = [1,-2*1,1,-2,0,2,-2*1,0,2,0]
```
## lfuntwist

We redefine the curve over  $\mathbb{Q}(\zeta_5)$ .

$$
? n f = n finit(poleyclo(5,'a));
$$

? E2=ellinit(E[1..5],nf);

? 
$$
localbitprec(64);
$$
 Ifun(E2,2)

 $$40 = 1.0543811873412420765$ 

? L2=1funtwist(E, Mod
$$
(4, 5)
$$
);

?  $lfun(E,2)*lfun(L2,2)*norm(lfun(L,2))$ 

```
%42 = 1.0543811873410821651289745964738865962
```
**KOD KARD KED KE DA ARD KOR** 

# Genus-2 curve

For the genus-2 curve 
$$
y^2 + (x^3 + 1)y = x^2 + x
$$
:

? L=lfungenus2([x^2+x,x^3+1]); ? L[2..5] %43 = [0,[0,0,1,1],2,249] ? lfun(L,1) %44 = 0.13154950701147875921340134301217526069 ? lfunan(L,10) %45 = [1,-2,-2,1,0,4,-1,0,4,0]

#### <span id="page-13-0"></span>Symmetric power of an elliptic curve

```
? E = ellinit([0, 0, 1, -7, 6]); \\ 5077a1
? L = 1funsympow(E,2); L[2..5]847 = [0, [0, 0, 1], 3, 25775929]? lfun(L,2)
%48 = 7.5462580953666089237704773957629746733
? ellmoddegree(E)
849 = 1984
```
KEL KALEY KEY E NAG